# I<sup>2</sup>C on Senseair Sunrise and Sunlight

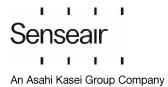

## Table of contents:

| 1. | I <sup>2</sup> C p | rotocol                                                                 | 3  |
|----|--------------------|-------------------------------------------------------------------------|----|
|    | 1.1.               | I <sup>2</sup> C bus                                                    | 3  |
|    | 1.2.               | I <sup>2</sup> C data transfer                                          | 3  |
|    | 1.3.               | Abbreviations                                                           | 4  |
|    | 1.4.               | References                                                              | 5  |
| 2. | I <sup>2</sup> C c | n Senseair Sunrise and Sunlight                                         | 6  |
|    | 2.1.               | I <sup>2</sup> C settings                                               | 6  |
|    | 2.1.1              | Senseair Sunrise and Sunlight I <sup>2</sup> C settings                 | 6  |
|    | 2.1.2              | l <sup>2</sup> C read only registers                                    | 8  |
|    | 2.1.3              | I <sup>2</sup> C read/write registers                                   | 12 |
| 3. | Exar               | nples                                                                   | 18 |
|    | 3.1.               | Read Error Status and gas concentration                                 | 18 |
|    | 3.1.1              | Example using repeated start:                                           | 18 |
|    | 3.1.2              | Example not using repeated start:                                       | 18 |
|    | 3.2.               | Set measurement mode to single measurement mode                         | 19 |
|    | 3.3.               | Start single measurement                                                | 19 |
|    | 3.4.               | Sequence for single measurement mode, sensor enabled/disabled by EN pin | 20 |
|    | 3.5.               | Enable/Disable ABC                                                      | 24 |
|    | 3.5.1              | Enable ABC:                                                             | 24 |
|    | 3.5.2              | Disable ABC:                                                            | 26 |
|    | 3.6.               | Enable/Disable dynamic IIR filter                                       | 27 |
|    | 3.6.1              | Enable dynamic IIR filter                                               | 27 |
|    | 3.6.2              | Disable static and dynamic IIR filter.                                  | 28 |
|    | 3.7.               | Calibration                                                             | 29 |
|    | 3.7.1              | Background Calibration                                                  | 29 |
|    | 3.8.               | I <sup>2</sup> C address                                                | 33 |
|    | 3.9.               | Enable/Disable pressure compensation                                    | 35 |
|    | 3.9.1              | Enable pressure compensation                                            | 35 |
|    | 3.9.2              | Disable pressure compensation                                           | 36 |
|    | 3.10.              | Write pressure to sensor                                                | 37 |
| 4. | Revi               | sion history                                                            | 38 |

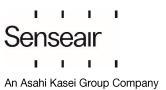

TDE5531

## 1. I<sup>2</sup>C protocol

I<sup>2</sup>C is a communication protocol invented by Philips Semiconductor for communication between a master (or multiple masters) and a single or multiple slave devices. It is commonly used for intra-board low speed communications [1].

#### 1.1. I<sup>2</sup>C bus

I<sup>2</sup>C requires only two bus lines, serial data line (SDA) and serial clock line (SCL), Figure 1 is an example of an I<sup>2</sup>C bus with three salves and one master. Both SDA and SCL are bidirectional lines that should be connected to a positive voltage via a current source or pull-up resistors. The output stages of devices connected to the bus must have an open-drain or open-collector to perform the wired AND logic, an example is shown in Figure 2.

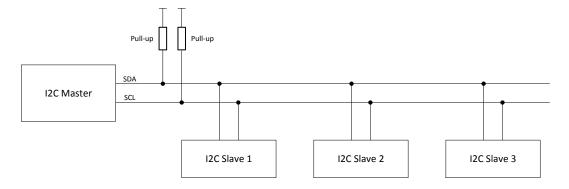

Figure 1. I<sup>2</sup>C Bus

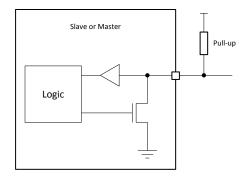

Figure 2. Structure of SDA/SCL ports

#### 1.2. I<sup>2</sup>C data transfer

Every I<sup>2</sup>C transmission starts with a START condition and ends with a STOP condition, however a transmission can contain repeated START conditions. A high to low transition on SDA line while SCL is high defines a START condition. A low to high transition on the SDA line while SCL is high defines a STOP condition. Figure 3 shows both a START and a STOP condition.

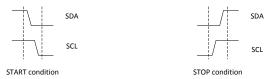

Figure 3. START and STOP conditions

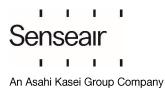

One data bit is transferred each clock pulse of SCL. Reading of SDA is done when SCL is high and SDA is only allowed to change when SCL is low. Every data byte is followed by one ACK/NACK bit. It is always the receiving device that does the ACK/NACK, for example when a master has written 8 bits to a slave the master releases SDA and the slave should drive SDA low before SCL goes high to ACK the transmission.

Figure 4 and

Figure 5 show examples of transmissions with ACK and NACK bits.

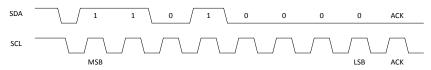

Figure 4. 0xD0 (11010000b) and ACK

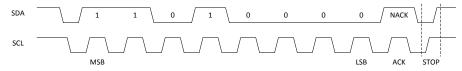

Figure 5. 0xD0 (11010000b), NACK and STOP

The first byte sent after a START condition is always an address byte, the address itself is 7 bits (10 bits address mode exist but is not covered in this document) and the least significant bit is used as direction bit (R/W). If the least significant bit is 0 it means the master wants to write to the slave, if least significant bit is 1 it means that the master wants to read from the slave. When least significant bit is 1 the slave is intended to take control of SDA from next byte, but the master still controls SCL. When the master wants to stop reading from the slave it will NACK last byte sent by the slave and send a STOP condition.

If a receiving device, master or slave, needs additional time to for example evaluate a received byte it can pause the data transfer by holding SCL low, this is called clock stretching. An example of clock stretching is shown in Figure 6.

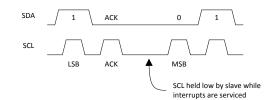

Figure 6, Clock stretching

#### 1.3. Abbreviations

| Term | Description                  |
|------|------------------------------|
| LLSB | least least significant byte |
| LMSB | least most significant byte  |
| LSB  | least significant byte       |
| MLSB | most least significant byte  |
| MMSB | most most significant byte   |
| MSB  | most significant byte        |

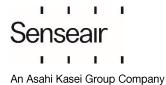

## 1.4. References

- [1] UM10204 I2C-Bus specification and Manual Rev 6, NXP semiconductors
- [2] TDE7318, Sunrise user guideline

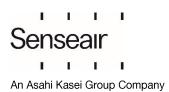

## 2. I<sup>2</sup>C on Senseair Sunrise and Sunlight

## 2.1. I<sup>2</sup>C settings

The sensor acts as a slave device on the I2C bus.

#### 2.1.1 Senseair Sunrise and Sunlight I<sup>2</sup>C settings

| Parameter           | Value                                                                          | Description                                                                                                    |
|---------------------|--------------------------------------------------------------------------------|----------------------------------------------------------------------------------------------------|
| Master/slave mode   | Slave                                                                          | Sensor will never initiate communication                                                                                                    |
| Data rate           | Up to 100kbit/s (standard mode)                                                |                                                                                                    |
| Addressing mode     | 7 bit                                                                          |                                                                                                    |
| Address range       | 0 – 127                                                                        | Default address is 0x68                                                                                                    |
| Clock stretch       | Yes                                                                            | If sensor needs time to evaluate a received byte it will hold SCL low.                                                                                                    |
|                     |                                                                                | <b>Note</b> : For articles 006-0-0002, 006-0-0007 please refer to "Writing time to EE" and "Writing time to RAM" as timeout intervals which sensor can hold SCL to evaluate a received byte. |
| SCL pull-up         | 100kΩ                                                                          |                                                                                                    |
| SDA pull-up         | -                                                                              |                                                                                                    |
| Wake-up             |                                                                                | Wake up needed                                                                                                    |
| Timeout             | 15ms                                                                           | After any activity on the SDA line sensor will wake up, sensor will enter sleep again after 15ms without activity on the SDA line or after a completed read or write cycle.                  |
| Writing time to EE  | Articles 006-0-0002,<br>006-0-0007:<br><25ms<br>Article 006-0-0008:<br>< 107ms | Write operations into (EE) registers require relative long to process. If sensor is powered down while EEPROM write operations are ongoing it may result in corrupt parameters.              |
| Writing time to RAM | <1ms                                                                           |                                                                                                    |

Table 1. Senseair Sunrise and Sunlight I<sup>2</sup>C settings

Since Senseair Sunrise/Sunlight only provides a  $100k\Omega$  pull-up resistor on the SCL line an external pull-up resistor must be used for SDA. To be able to use data rates up to 100kbit it is in most cases suitable to use pull-up resistors in the range  $5k\Omega$  -  $15k\Omega$  on both SCL and SDA. Information about how to calculate appropriate pull-up resistor values can be found in [1]

Senseair Sunrise/Sunlight spend most of its time in deep sleep mode to minimise power consumption, this have the effect that it is necessary to wake up the sensors before it is possible to communicate with them. Sensor will wake up on a falling edge on SDA, it is recommended to send sensors address to wake it up. When sensors address is used to wake up the sensor, the sensor will not acknowledge this byte if it in sleep mode and will acknowledge it if sensor is already activated to process a measurement or a previous communication attempt.

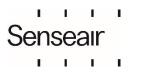

#### Communication sequence:

- 1) Wake up sensor by sending sensor address (START, sensor address, STOP). Sensor will not ACK this byte. Note: Sensor will ACK the address if it was not in sleep mode (for example, during measurements).
- 2) Normal I2C read/write operations. I2C communication must be started within 15ms after the wake-up byte, each byte sent to or from the sensor sets the timeout to 15 ms. After a complete read or write sequence sensor will enter sleep mode immediately.

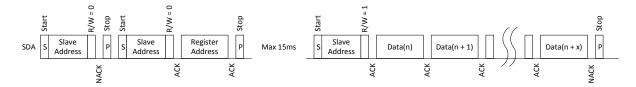

Figure 7. Reading from Senseair Sunrise/Sunlight after wake up

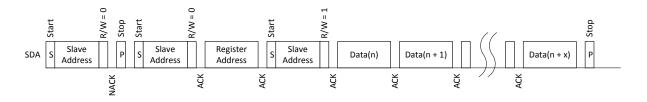

Figure 8. Reading from Senseair Sunrise/Sunlight after wake up using repeated start

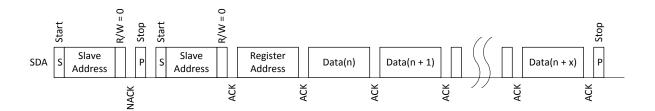

Figure 9. Writing to Senseair Sunrise/Sunlight

©2022 Senseair AB. All rights reserved.

Rev

## I<sup>2</sup>C register map

 $\mbox{I}^2\mbox{C}$  registers are categorised into two groups: I2C read only registers (see table 2) and I²C read/wright registers (see table 3.

## 2.1.2 I<sup>2</sup>C read only registers

| Name        | Register<br>number /<br>Address | Description (read only registers) |                                                                                                    |                                                                                                    |  |                                                                |  |  |  |  |                                                                |
|-------------|---------------------------------|-----------------------------------|----------------------------------------------------------------------------------------------------|----------------------------------------------------------------------------------------------------|--|----------------------------------------------------------------|--|--|--|--|----------------------------------------------------------------|
|             |                                 | Bit                               | Error description                                                                                                    | Suggested action                                                                                                    |  |                                                                |  |  |  |  |                                                                |
|             | 0x00 (MSB)                      | 0                                 | Low internal regulated voltage                                                                                                    | Check power supply. This means output voltage                                                                                                    |  |                                                                |  |  |  |  |                                                                |
|             |                                 |                                   | For article 006-0-0007: Flag is set if sensor's internal regulated voltage is too low, this means supply voltage is lower than 2.8V. Flag is cleared after internal voltage normalization.                                                       | from internal regulator is lower<br>than 2.8V or due too low input<br>sensor's voltage or due<br>internal regulator malfunction.<br>Measurement data is not valid |  |                                                                |  |  |  |  |                                                                |
| ErrorStatus |                                 |                                   | For article 006-0-0008: Flag is set if sensor's internal regulated voltage dropped below 2.8V and sensor's reset occurred. Flag shall be cleared by proper power-off/on sequence, reset command or by writing into "Clear ErrorStatus" register. |                                                                                                    |  |                                                                |  |  |  |  |                                                                |
|             |                                 | 1                                 | Measurement timeout                                                                                                    | Flag is cleared after a successful measurement.                                                                                                    |  |                                                                |  |  |  |  |                                                                |
|             |                                 |                                   | Flag is set if sensor is unable to complete the measurement in time.                                                                                                    | If flag is set permanently, try to restart sensor by power on/off.                                                                                                |  |                                                                |  |  |  |  |                                                                |
|             |                                 |                                   | For article 006-0-0008:                                                                                                    | Contact local distributor.                                                                                                    |  |                                                                |  |  |  |  |                                                                |
|             |                                 |                                   |                                                                                                    |                                                                                                    |  | This flag is set in combination with the Self-diagnostic flag. |  |  |  |  |                                                                |
|             |                                 | 2                                 | For article 006-0-0008:                                                                                                    | Flag is cleared after a successful measurement.                                                                                                    |  |                                                                |  |  |  |  |                                                                |
|             |                                 |                                   | Abnormal signal level                                                                                                    | If flag is set permanently, try to                                                                                                    |  |                                                                |  |  |  |  |                                                                |
|             |                                 |                                   | Flag is set if an invalid measurement sample is detected.                                                                                                    | restart sensor by power on/off. Contact local distributor.                                                                                                    |  |                                                                |  |  |  |  |                                                                |
|             |                                 |                                   |                                                                                                    |                                                                                                    |  |                                                                |  |  |  |  | This flag is set in combination with the Self-diagnostic flag. |

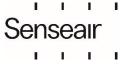

|  |            |     | T                                             |                                                          |
|--|------------|-----|-----------------------------------------------|----------------------------------------------------------|
|  |            | 3   | Reserved                                      |                                                          |
|  |            | 4   | Reserved                                      |                                                          |
|  |            | 5   | Reserved                                      |                                                          |
|  |            | 6   | Reserved                                      |                                                          |
|  |            | 7   | Reserved                                      |                                                          |
|  |            | Bit | Error description                             | Suggested action                                         |
|  |            | 0   | Fatal error                                   | Try to restart sensor by power                           |
|  |            |     | Indicates that initialisation                 | on/off.                                                  |
|  |            |     | of analog front end failed                    | Contact local distributor.                               |
|  |            | 1   | I2C error                                     | Try to restart sensor by power on/off.                   |
|  |            |     | Attempt to read or write to                   |                                                          |
|  |            |     | not exiting addresses/registers               | Check wires, connectors and I2C protocol implementation. |
|  |            |     | detected.                                     | Contact local distributor.                               |
|  |            | 2   | Algorithm error                               | Try to restart sensor by power                           |
|  |            |     | Corrupt parameters                            | on/off.                                                  |
|  |            |     | detected.                                     | Contact local distributor.                               |
|  |            | 3   | Calibration error                             | Try to repeat calibration.                               |
|  |            |     | Indicates that calibration                    | Ensure that the environment is                           |
|  |            |     | has failed (ABC, zero,                        | stable during calibration.                               |
|  |            |     | background or target                          |                                                          |
|  | 0x01 (LSB) | 4   | calibration).  Self-diagnostics error         | Truto rectort concer by power                            |
|  |            | 4   | Sell-diagnostics entor                        | Try to restart sensor by power on/off.                   |
|  |            |     | Indicates internal failure.                   | Contact local distributor.                               |
|  |            |     | For articles 006-0-0008:                      |                                                          |
|  |            |     | Detailed information of                       |                                                          |
|  |            |     | the failure can be found in MSB bits 1-2.     |                                                          |
|  |            | 5   | Out of range                                  | Ensure that the environment is                           |
|  |            |     | Indicates that the                            | within the sensors operating                             |
|  |            |     | measured concentration,                       | range (see Product specification)                        |
|  |            |     | temperature, or set                           | ,                                                        |
|  |            |     | pressure are outside the sensor's measurement | If pressure compensation is enabled, provide valid       |
|  |            |     | range                                         | pressure value for pressure                              |
|  |            |     |                                               | compensation.                                            |
|  |            |     |                                               | Perform suitable gas                                     |
|  |            |     |                                               | calibration (zero, background or target calibration).    |
|  |            |     |                                               | Contact local distributor.                               |
|  |            | 6   | Memory error                                  | Try to restart sensor by power                           |
|  |            |     | Error during memory                           | on/off.                                                  |
|  |            |     | operations                                    | Contact local distributor.                               |
|  | 1 L        | L   |                                               |                                                          |

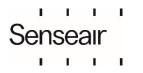

|                                                                                                    |            | 7                                                                              | No measurement completed  Bit set at startup, cleared after first measurement | 0 – First measurement cycle completed 1 – No measurement completed  If sensor is used in single measurement mode and powered down between measurements this bit can be used to verify started measurement cycle has finished |  |
|----------------------------------------------------------------------------------------------------|------------|--------------------------------------------------------------------------------|-------------------------------------------------------------------------------|----------------------------------------------------------------------------------------------------|--|
| Reserved                                                                                                    | 0x02       |                                                                                |                                                                               |                                                                                                    |  |
| Reserved                                                                                                    | 0x03       |                                                                                |                                                                               |                                                                                                    |  |
| Reserved                                                                                                    | 0x04       |                                                                                |                                                                               |                                                                                                    |  |
| Reserved                                                                                                    | 0x05       |                                                                                |                                                                               |                                                                                                    |  |
| Measured concentration Filtered &                                                                                                    | 0x06 (MSB) | value,                                                                         | unit ppm. Addresses 0x06 2l                                                   | s concentration. Signed 16 bit<br>bytes and 0x12 2 bytes are<br>is disabled at 0xA5 (default)                                                                                                    |  |
| pressure<br>compensated                                                                                                    | 0x07 (LSB) | See [2                                                                         | ] for details about IIR filtration                                            | n and pressure compensation                                                                                                    |  |
| Tomporatura                                                                                                    | 0x08 (MSB) | Chip temperature. Signed 16 bit value, unit °C x100. For example,              |                                                                               |                                                                                                    |  |
| Temperature                                                                                                    | 0x09 (LSB) | register value = 2223 means 22.23°C.                                           |                                                                               |                                                                                                    |  |
| Reserved                                                                                                    | 0x0A       |                                                                                |                                                                               |                                                                                                    |  |
| Reserved                                                                                                    | 0x0B       |                                                                                |                                                                               |                                                                                                    |  |
| Reserved                                                                                                    | 0x0C       |                                                                                |                                                                               |                                                                                                    |  |
| Measurement count  Ox0D  Counter incremented after each measure counter wraps around after the maximum  Counter value can for example be used be ensure that the sensor has done a measurement concentration was read. |            | ximum value is reached. used by the host system to measurement since last time |                                                                               |                                                                                                    |  |

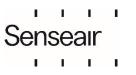

| Measurement cycle time          | 0x0E (MSB)  0x0F (LSB) | Measurement cycle time shows current time in present measurement cycle, incremented every 2 seconds. For example, Measurement cycle time = 3 means 6 seconds has passed in current measurement cycle. Value is set to 0 when sensor starts a |
|---------------------------------|------------------------|----------------------------------------------------------------------------------------------------|
|                                 | OXOF (LSB)             | new measurement. This value can be used by the host system to synchronise readings with sensor measurements.                                                                                                    |
| Measured concentration          | 0x10 (MSB)             | Unfiltered pressure compensated gas concentration.  Signed 16 bit value, unit ppm.                                                                                                    |
| Unfiltered pressure compensated | 0x11 (LSB)             | Addresses 0x06 2bytes & 0x10 2 bytes are equal if pressure compensation is disabled at 0xA5 (default)                                                                                                    |
| Measured                        | 0x12 (MSB)             | Filtered gas concentration. Signed 16 bit value, unit ppm. See [2]                                                                                                    |
| concentration<br>Filtered       | 0x13 (LSB)             | for details about IIR filtration.                                                                                                    |
| Measured concentration          | 0x14 (MSB)             | Unfiltered gas concentration. Signed 16 bit value, unit ppm.                                                                                                    |
| Unfiltered                      | 0x15 (LSB)             | да с с постана да с с постана с до се с с с с с с с с с с с с с с с с с с                                                                                                    |
| Reserved                        |                        |                                                                                                    |
| Firmware type                   | 0x2F                   | Firmware type. Unsigned 8 bit value.                                                                                                    |
| Reserved                        |                        |                                                                                                    |
| Firmware rev.                   | 0x38 (MSB)             | Firmware main revision                                                                                                    |
| Filliware rev.                  | 0x39 (LSB)             | Firmware sub revision                                                                                                    |
|                                 | 0x3A (MMSB)            |                                                                                                    |
| Sensor Id                       | 0x3B (MLSB)            | Capacital Unaimped 22 hit value                                                                                                    |
| Sensoria                        | 0x3C (LMSB)            | Sensor Id. Unsigned 32 bit value.                                                                                                    |
|                                 | 0x3D (LLSB)            |                                                                                                    |
| Reserved                        | 0x3E                   |                                                                                                    |
| Reserved                        | 0x3F                   |                                                                                                    |

Table 2. I<sup>2</sup>C read only registers

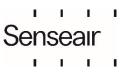

## 2.1.3 I<sup>2</sup>C read/write registers

| Name                   | Register<br>number /<br>Address | Description (read/write registers)                                                                                                    |                                                                                                    |  |
|------------------------|---------------------------------|----------------------------------------------------------------------------------------------------|----------------------------------------------------------------------------------------------------|--|
| Reserved               | 0x80                            |                                                                                                    |                                                                                                    |  |
|                        |                                 |                                                                                                    | e set after successful calibrations. The bits need to be by host system; it is recommended to do this before bration.  Description                                                                                                    |  |
| Calibration            |                                 | 0                                                                                                    |                                                                                                    |  |
| Calibration<br>Status  | 0x81                            | 2                                                                                                    | Factory calibration restored                                                                                                    |  |
| Status                 |                                 | 3                                                                                                    | ABC calibration                                                                                                    |  |
|                        |                                 | 4                                                                                                    | Target calibration                                                                                                    |  |
|                        |                                 | 5                                                                                                    | Background calibration                                                                                                    |  |
|                        |                                 | 6                                                                                                    | Zero calibration                                                                                                    |  |
|                        |                                 | 7                                                                                                    | 20.0 Samplation                                                                                                    |  |
|                        |                                 | Calibration is initiated by the commands in the table below. See [2] for description of the different calibration modes.  The sensor will perform a calibration based on the first |                                                                                                    |  |
|                        | 0x82 (MSB)                      | received. Hos<br>calibration co<br>performed the<br>adjusted calib                                                                                                    | immediately after the calibration command was st system should trig a measurement after writing the mmand in single measurement mode. After having e calibration, all following measurements will use the bration parameters  Indeed that Calibration status is cleared before initiating                                                                                                   |  |
|                        |                                 | Command                                                                                                    | Name and description                                                                                                    |  |
|                        |                                 | 0x7C02                                                                                                    | Restore factory calibration. Restores calibration parameters to factory calibration values.                                                                                                    |  |
| Calibration<br>Command | 0x83 (LSB)                      | 0x7C03                                                                                                    | Forced ABC calibration. Sensor will perform an ABC calibration after receiving this command if sensor has valid ABC data. The command can be used if one for some reason wants to do an ABC adjustment before one ABC period has passed (when a normal ABC calibration is done). This command only works if ABC is enabled, see ABC period (addr 0x9A & 0x9B) and MeterControl (addr 0xA5). |  |
|                        |                                 | 0x7C05                                                                                                    | Target calibration. Calibration using Calibration target (addr 0x84, 0x85) value as calibration target.                                                                                                    |  |
|                        |                                 | 0x7C06                                                                                                    | Background calibration Calibration using ABC target as calibration target.                                                                                                    |  |
|                        |                                 | 0x7C07                                                                                                    | Zero calibration. Calibration using 0 ppm gas as calibration target.                                                                                                    |  |

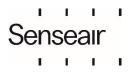

|                             | 0.04 (1:05) |                                                                                                    |  |  |  |
|-----------------------------|-------------|----------------------------------------------------------------------------------------------------|--|--|--|
| Calibration<br>Target       | 0x84 (MSB)  | Calibration target used by target calibration (0x820x83- 0x7C05 command).                                                                                                    |  |  |  |
|                             | 0x85 (LSB)  | ,                                                                                                    |  |  |  |
| Measured concentration      | 0x86 (MSB)  | Default value = 32767 (no override). If a value lower than default is written to the register both filtered and unfiltered measured                                                                  |  |  |  |
| Override                    | 0x87 (LSB)  | concentration will be set to this value after next measurement.                                                                                                    |  |  |  |
|                             | 0x88 (MSB)  | Time passed since last ABC calibration in hours.  If ABC is enabled when sensor is used in single measurement mode and powered down between measurements, the host                                   |  |  |  |
| ABC Time                    | 0x89 (LSB)  | system must read this register from the sensor after each measurement, increment its value every hour and write back to the sensor after each power on (enable) before a new measurement is trigged. |  |  |  |
| ABC Par0                    | 0x8A (MSB)  |                                                                                                    |  |  |  |
| ABC Paru                    | 0x8B (LSB)  |                                                                                                    |  |  |  |
| ADO D-14                    | 0x8C (MSB)  | If ABC is enabled when sensor is used in single measurement                                                                                                    |  |  |  |
| ABC Par1                    | 0x8D (LSB)  | mode and powered down between measurements, these                                                                                                    |  |  |  |
| 400 D = 20                  | 0x8E (MSB)  | registers must be read from the sensor after each measurement and written back to the sensor after each power                                                                                        |  |  |  |
| ABC Par2                    | 0x8F (LSB)  | on (enable) before a new measurement is trigged.                                                                                                    |  |  |  |
| 400 D - 0                   | 0x90 (MSB)  |                                                                                                    |  |  |  |
| ABC Par3                    | 0x91 (LSB)  |                                                                                                    |  |  |  |
| Reserved                    | 0x92        |                                                                                                    |  |  |  |
| Start Single<br>Measurement | 0x93        | Writing 1 initiates a measurement if the sensor is configured for single measurement mode.                                                                                                    |  |  |  |
| Reserved                    | 0x94        |                                                                                                    |  |  |  |
| Measurement<br>Mode         | 0x95        | There are two measurement modes to choose between.  Value = 0, continuous measurement mode (default)  Value = 1, single measurement mode.                                                            |  |  |  |
| (EE)                        |             | Note: A system reset is required after changing measurement mode. New written data to the register can be read back after a sensor reset is completed.                                               |  |  |  |
|                             | 0x96 (MSB)  | Measurement period in seconds (range from 2 to 65534). Odd numbers will be rounded up to nearest even number.                                                                                        |  |  |  |
| Measurement                 |             | Note: A system reset is required after changing configuration. New                                                                                                    |  |  |  |
| Period (EE)                 |             | written data to the register can be read back after a sensor reset is completed. Default value is 16.                                                                                                |  |  |  |
|                             | 0x97 (LSB)  | Note: Measurement period is only used in continuous measurement mode                                                                                                    |  |  |  |
| Number of samples           | 0x98 (MSB)  | Number of samples in one measurement (range from 1 to 1024). A higher number leads to a better accuracy but also a higher power consumption.                                                         |  |  |  |
| (EE)                        |             | Note: A system reset is required after changing configuration. New written data to the register can be read back after a sensor reset is                                                             |  |  |  |

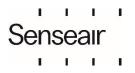

|                                  |            | completed. Default is 8 samples.                                                                                                    |  |  |
|----------------------------------|------------|----------------------------------------------------------------------------------------------------|--|--|
|                                  | 0x99 (LSB) | Note: One sample takes max 300ms, this means that (Number of samples * 0.3s) should be less than or equal to time between measurements.  If time for executing all samples in a measurement is longer than measurement period, sensor will execute all samples and after that start a new measurement. This means that actual measurement period will be longer than measurement period specified in HR12.                                                                                                    |  |  |
|                                  |            | Note (not applicable for 006-0-0007): Odd numbers will be internally rounded down to nearest even number and values below 2 will be replaced with 2.                                                                                                    |  |  |
|                                  | 0x9A (MSB) | Period for ABC cycle in hours (range from 1 to 65534). Default is 180 hours.  ABC enabled by writing 1 to 65534 to addr 0x9A, 0x9B <b>and</b> bit 1 = 0                                                                                                    |  |  |
| ABC period (EE)                  | 0x9B (LSB) | at addr 0xA4, 0xA5  ABC disabled by writing 0 or 65535 to addr 0x9A, 0x9B <b>or</b> bit 1 = 1 at addr 0xA4, 0xA5.                                                                                                    |  |  |
| Reserved                         | 0x9C       |                                                                                                    |  |  |
| Clear<br>ErrorStatus             | 0x9D       | Write any numbers to this register to clear the ErrorStatus                                                                                                    |  |  |
| ABC Target                       | 0x9E (MSB) | Torget value for bookground and ADC asilharting (name and                                                                                                    |  |  |
| (EE)                             | 0x9F (LSB) | Target value for background and ABC calibrations (ppm gas).                                                                                                    |  |  |
| Reserved                         | 0xA0       |                                                                                                    |  |  |
| Static IIR filter parameter (EE) | 0xA1       | Parameter for static IIR filter, range from 2 – 10. A higher value corresponds to a harder filtration. See [2] for details about IIR filtration.                                                                                                    |  |  |
| Reserved                         | 0xA2       |                                                                                                    |  |  |
| SCR                              | 0xA3       | The SCR register can be used to reset the sensor Register value = 0xFF, sensor will reset/restart itself.                                                                                                    |  |  |
| Reserved                         | 0xA4       |                                                                                                    |  |  |
|                                  |            | Bit field used to enable/disable sensor functions                                                                                                    |  |  |
| Meter control<br>(EE)            | 0xA5       | Bit Description  0 0 - nRDY enabled (default)  1 - nRDY disabled  1 0 - ABC enabled (default)  1 - ABC disabled  2 0 - Static IIR filter enabled (default)  1 - Static IIR filter disabled  3 0 - Dynamic IIR filter enabled (default)  1 - Dynamic IIR filter disabled  To enable dynamic IIR filter both static IIR filter (bit2) and dynamic IIR filter (bit3) must be enabled  4 0 - Pressure compensation enabled  1 - Pressure compensation disabled (default)  5 0 - nRDY pin invert disabled (default) high dyning |  |  |
|                                  |            | 1 – nRDY pin invert disabled (default), high during measurement                                                                                                    |  |  |

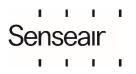

|                             |      | 6 7 EEPROM mapped register.                                                                                                    |
|-----------------------------|------|----------------------------------------------------------------------------------------------------|
| Reserved                    | 0xA6 |                                                                                                    |
| MB/I <sup>2</sup> C address | 0xA7 | Sensor address, range $1 - 127$ (0x01 – 0x7F). Default value is 104 (0x68). A sensor reset is needed to activate the new address.                        |
| (EE)                        |      | EEPROM mapped register  Note: Sensor does not check validity of the I <sup>2</sup> C address, do not set reserved or invalid I <sup>2</sup> C addresses. |
|                             |      |                                                                                                    |

Registers from address 0xC0 to 0xCD are mirrors of registers at addresses 0x80, 0x81, 0x92, 0x93, and 0x88 to 0x91. The reason for this is to make it possible to only write and read respectively one block of read/write registers when sensor is used in single measurement mode and powered down between measurements. See example at 3.4 for details.

| measurements. S             |            | To dotallo                                                                                                    |  |  |
|-----------------------------|------------|----------------------------------------------------------------------------------------------------|--|--|
| Reserved                    | 0xC0       |                                                                                                    |  |  |
| Calibration<br>Status       | 0xC1       | These bits are set after successful calibrations. The bits need to be cleared/reset by host system; it is recommended to do this before starting a calibration.    Bit   Description   0   1   2   Factory calibration restored   3   ABC calibration   4   Target calibration |  |  |
|                             |            | 5 Background calibration 6 Zero calibration                                                                                                    |  |  |
|                             |            | 7 Zero cambration                                                                                                    |  |  |
| Reserved                    | 0xC2       |                                                                                                    |  |  |
| Start Single<br>Measurement | 0xC3       | Writing 1 to this register initiates a measurement if the sensor is configured for single measurement mode.                                                                                                    |  |  |
|                             | 0xC4 (MSB) | Time passed since last ABC calibration in hours.  If ABC is enabled when sensor is used in single measurement mode and powered down between measurements, the host                                                                                                    |  |  |
| ABC Time                    | 0xC5 (LSB) | system must read this register from the sensor after each measurement, increment its value every hour and write back to the sensor after each power on (enable) before a new measurement is trigged.                                                                           |  |  |
| 400 D = 0                   | 0xC6 (MSB) |                                                                                                    |  |  |
| ABC Par0                    | 0xC7 (LSB) |                                                                                                    |  |  |
| ABC Par1                    | 0xC8 (MSB) | If ABC is enabled when sensor is used in single measurement                                                                                                    |  |  |
| ADO FAIT                    | 0xC9 (LSB) | mode and powered down between measurements, these registers must be read from the sensor after each                                                                                                    |  |  |
| ABC Par2                    | 0xCA (MSB) | measurement and written back to the sensor after each power                                                                                                    |  |  |
| ADO FAIZ                    | 0xCB (LSB) | on (enable) before a new measurement is trigged.                                                                                                    |  |  |
| ABC Par3                    | 0xCC (MSB) |                                                                                                    |  |  |
| ADO FAIS                    | 0xCD (LSB) |                                                                                                    |  |  |

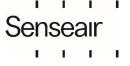

| Filter Par0 | 0xCE (MSB) |                                                                                                    |  |
|-------------|------------|----------------------------------------------------------------------------------------------------|--|
|             | 0xCF (LSB) | If the sensor is used in single measurement mode with IIR filter enabled and powered down between measurements, these |  |
| Filter Par1 | 0xD0 (MSB) |                                                                                                    |  |
|             | 0xD1 (LSB) | registers must be read from the sensor after each measurement and written back to the sensor after each power         |  |
| Filter Par2 | 0xD2 (MSB) | on (enable) before a new measurement is trigged.                                                                      |  |
|             | 0xD3 (LSB) |                                                                                                    |  |

| Filter Par3                   | 0xD4 (MSB) |                                                                                                    |
|-------------------------------|------------|----------------------------------------------------------------------------------------------------|
|                               | 0xD5 (LSB) |                                                                                                    |
| Filter Par4                   | 0xD6 (MSB) |                                                                                                    |
|                               | 0xD7 (LSB) |                                                                                                    |
| Filter Par5                   | 0xD8 (MSB) |                                                                                                    |
|                               | 0xD9 (LSB) |                                                                                                    |
| Filter Par6                   | 0xDA (MSB) |                                                                                                    |
|                               | 0xDB (LSB) |                                                                                                    |
| Barometric air pressure value | 0xDC (MSB) | Barometric air pressure value. Signed 16 bit, unit 0.1 hPa. Range from 3000 – 13000 (300 – 1300 hPa).                                                                                    |
|                               | 0xDD (LSB) | For values outside pressure range, error flag "out of range" will be set and compensation will be done with min or max pressure value.                                                   |
| ABC barometric pressure value | 0xDE       | If pressure compensation and ABC are both enabled when sensor is used in single measurement mode and powered down                                                                        |
|                               | 0xDF       | between measurements, this register must be read from the sensor after each measurement and written back to the sensor after each power on (enable) before a new measurement is trigged. |

Table 3 I<sup>2</sup>C read/write registers

Registers with (EE) after their names use sensors EEPROM, this means that too frequent writes to these registers will lead to a corrupt EEPROM. Total number of EEPROM write cycles should be less than 10000.

When writing multiple (EE) registers in one sequence then this write cycle will be counted as just ONE write cycle out of the 10000 that are allowed writes to the EEPROM.

Write operations into (EE) registers require relative long to process (see Senseair Sunrise and Sunlight I2C settings).

**Note**: For articles 006-0-0002 and 006-0-0007: When write operations are ongoing, the sensor will not respond to communication. This means that for example if Measurement Mode (EE), Measurement Period (EE), Number of samples (EE) and ABC period (EE) registers are written in one I2C write sequence, the sensor can be unresponsive for up to 100ms. **Note**: Do not use sensors capability to respond on communication as an indication of finished writing process.

It is very important that the sensor is not powered down when write operations are ongoing, doing so may result in corrupt parameters.

When writing several bytes to sensors EEPROM, it's important to wait until all bytes are written.

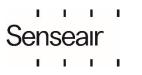

Registers marked as "Reserved" can be read and written, however it is strongly recommended to not use these registers.

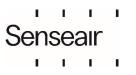

## 3. Examples

#### 3.1. Read Error Status and gas concentration

Reading Error Status and filtered measured gas concentration (Error Status, 4 reserved bytes, measured concentration).

## 3.1.1 Example using repeated start:

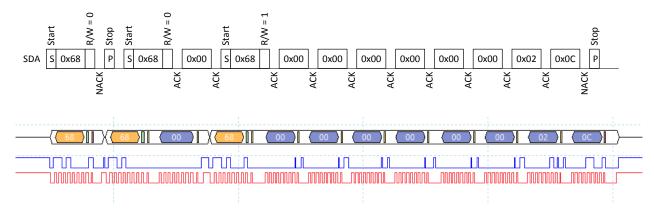

In example Error Status = 0 (no error flags set) and measured concentration = 0x020C (524d).

## 3.1.2 Example not using repeated start:

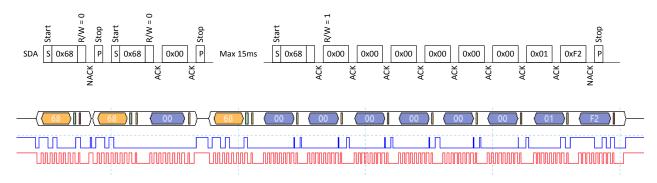

In example Error Status = 0 (no error flags set) and measured concentration = 0x01F2 (498d).

## 3.2. Set measurement mode to single measurement mode

Write 1 to register Measurement Mode (0x95). Note that after measurement mode has been written to the sensor it has to be restarted before it will change to the new measurement mode.

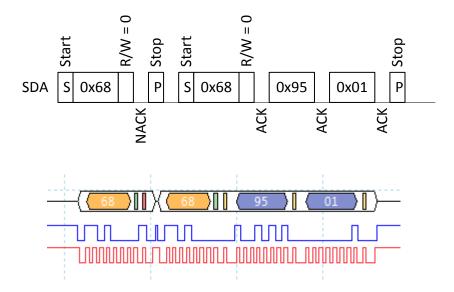

## 3.3. Start single measurement

The single measurement command can be used if a host wants to control when Senseair Sunrise/ Sunlight measures, for example if one wants to use different measurement periods depending on time of day or weekday.

If ABC is enabled, it is very important to ensure that measurements are performed when the sensor is exposed to fresh air.

Write 1 to register Start Single Measurement (0xC3 or 0x93).

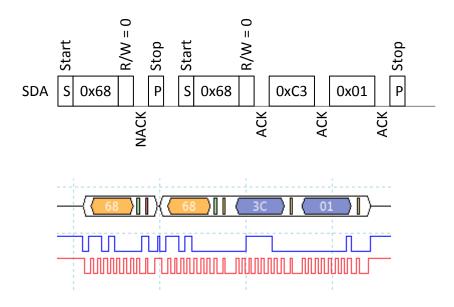

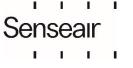

## 3.4. Sequence for single measurement mode, sensor enabled/disabled by EN pin

To minimise power consumption, one can power down Senseair Sunrise/Sunlight between measurements, or alternatively drive its EN pin low (powers down active circuits). When the sensors circuits are powered down, data needed for ABC and IIR filter will be lost. Therefore, it is necessary to read a few registers from Senseair Sunrise/Sunlight before it is powered down and to write these registers back after it is powered on.

Following sequence can be used when powering down/disable the sensor between measurements in single measurement mode.

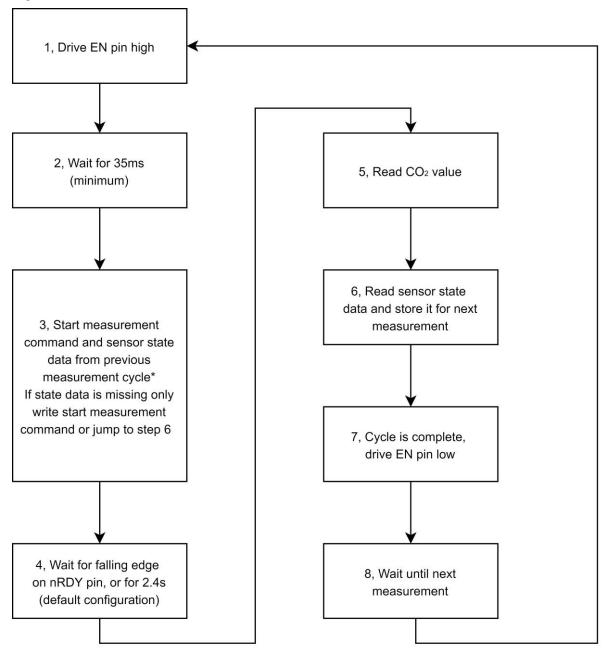

<sup>\*</sup>If start measurement command and state data is written in two separate write sequences, state data must be written before start measurement command

Figure 10, Sequence for single measurement mode, sensor enabled/disabled by EN pin

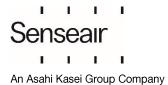

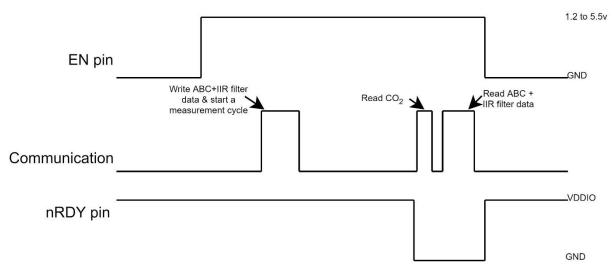

Figure 11, Timing diagram for single measurement mode

- 1 Drive EN pin high (>1.2V)
- 2 Wait for minimum 35ms for sensor start-up and stabilisation
- 3 If state data exist go to point 3.1, otherwise go to point 3.2
  - 3.1 Sensor state data exist

If pressure compensation is not used write start measurement command and state data to register Start Single Measurement – Filter Par6 (0xC3 – 0xDB).

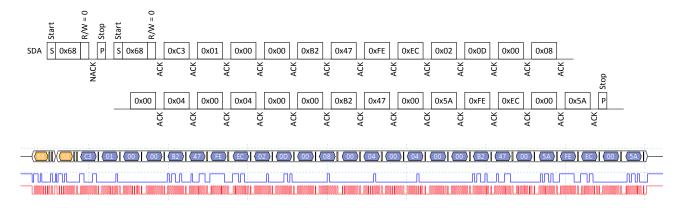

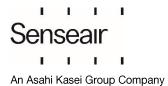

If pressure compensation is used, write measurement command, state data and pressure to registers Start Single Measurement – Barometric air pressure (0xC3 – 0xDD). In this example barometric air pressure 1032.7 hPa is written to the sensor.

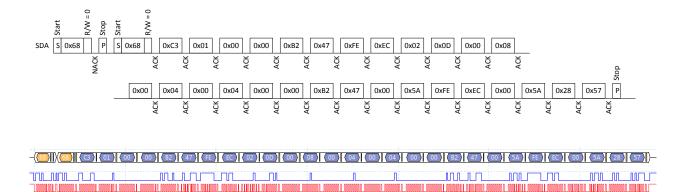

#### 3.2 Sensor state data do not exist.

If host device has no state data, it is very important that host do not write "0" or any arbitrary data to address 0xC6 - 0xDB (ABC Par0 to Filter Par6) the first time it starts a measurement.

There are 2 options for this condition:

a) Write 1 (start measurement command) to register Start Single Measurement (0xC3).

If pressure compensation is enabled write pressure to Barometric air pressure register before writing the start measurement command.

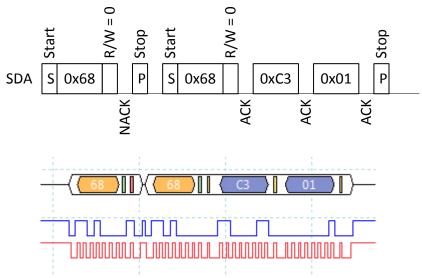

- b) Jump to point 6 immediately to read and save state data from the sensor before the initial measurement.
- 4 Wait until ready pin goes low or 2.4s (for default configuration)

5 Read eight bytes starting from address 0x00 (first two bytes = Error Status, last two bytes = measured concentration).

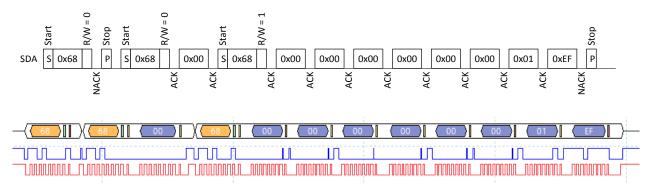

6 Read sensor state data from address 0xC4 – 0xDB and save it for next measurement.

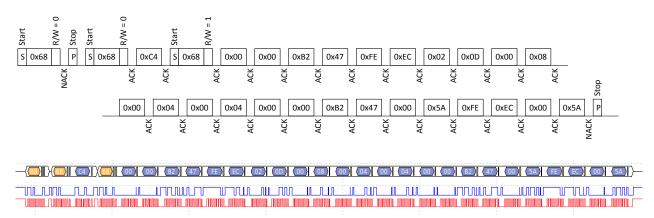

7 Drive EN pin low (<0.4V)

#### 3.5. Enable/Disable ABC

#### 3.5.1 **Enable ABC:**

- 1. Clear bit1 in register Meter control (0xA5)
  - 1.1 Start by reading current register value from address 0xA5.

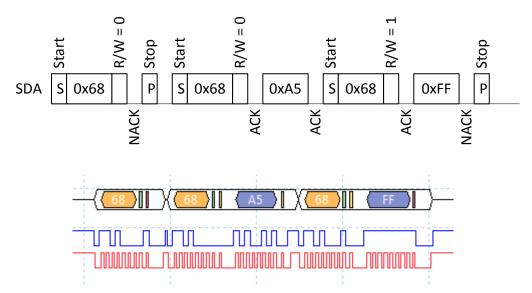

1.2 Clear bit1 in register and write back

Meter control = 0xFF => new Meter control value = 0xFF & 0xFD = 0xFD

1.3 Write back new Meter control value.

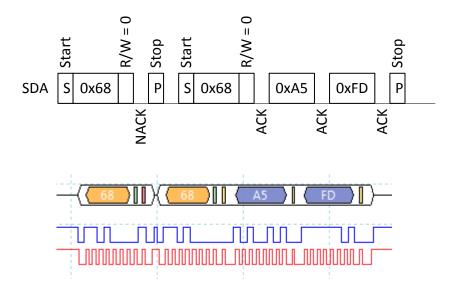

2. Read register ABC period (0x9A, 0x9B) and verify that it is desired ABC period.

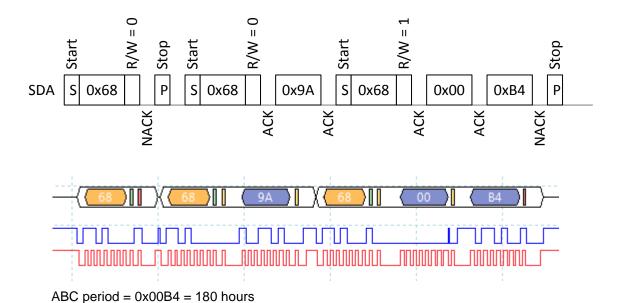

3. If ABC period needs to be changed, write wanted ABC period in hours to register ABC period (0x9A, 0x9B). In this example ABC period is set to 200 hours.

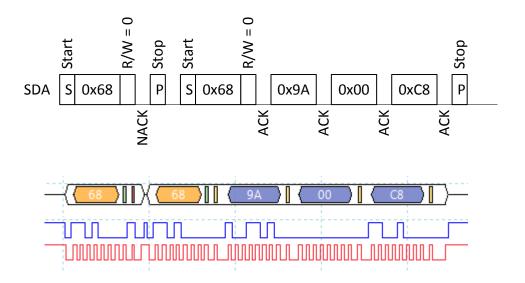

#### 3.5.2 Disable ABC:

Set bit1 in register Meter control (0xA5)

1. Start by reading register Meter control.

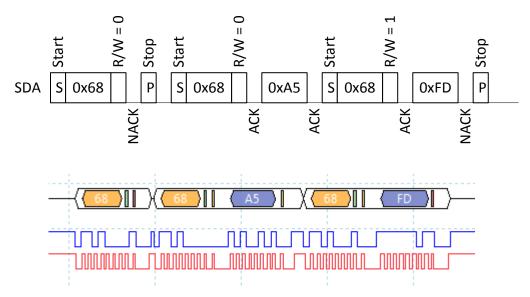

- 2. Set bit1 in register and write back.
- 3. Meter control = 0xFD => new Meter control = 0xFD | 0x02 = 0xFF
- 4. Write back new Meter control value.

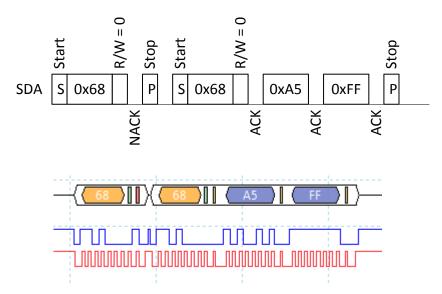

A possible alternative is to set register ABC period to zero, but then information about what ABC period to use must be saved to be able to enable ABC in future.

## 3.6. Enable/Disable dynamic IIR filter

Enable and disable dynamic IIR filtration by writing to register Meter control (0xA5).

#### 3.6.1 Enable dynamic IIR filter.

1. Start by reading Meter control.

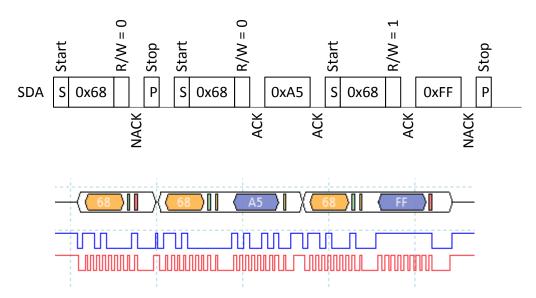

2. Clear bit2 and bit3 in register and write back

Meter control = 0xFF => new Meter control value = 0xFF & 0xF3 = 0xF3

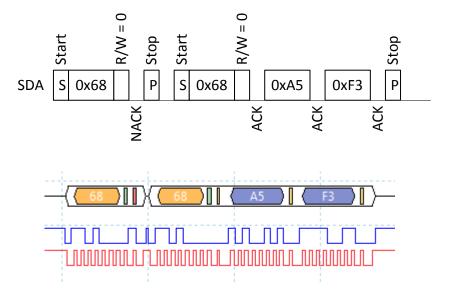

## 3.6.2 Disable static and dynamic IIR filter.

1. Start by reading register Meter control (0xA5).

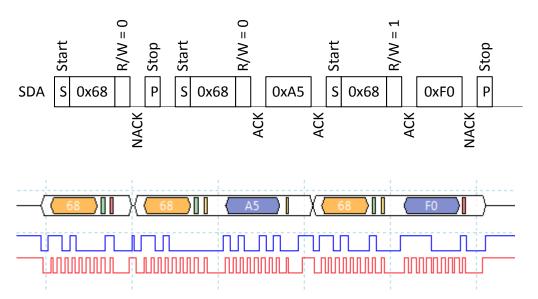

2. Set bit 2 and bit 3 in register Meter control (0xA5).

Meter control = 0xF0 => new Meter control = 0xF0 | 0xFC = 0xFC

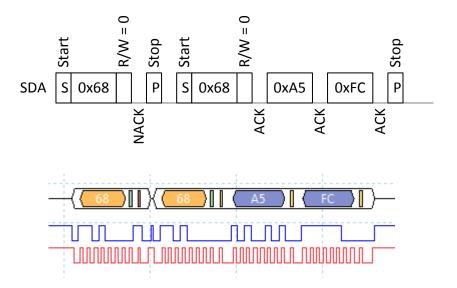

## 3.7. Calibration

#### 3.7.1 Background Calibration

Example how to background calibrate against gas of concentration specified in the ABC Target register (for CO<sub>2</sub>: against fresh air or 400ppm CO<sub>2</sub>) by trigging the background calibration and read calibration status after calibration.

#### 3.7.1.1. Continuous measurement mode

1. Start by clearing register Calibration Status (0x81)

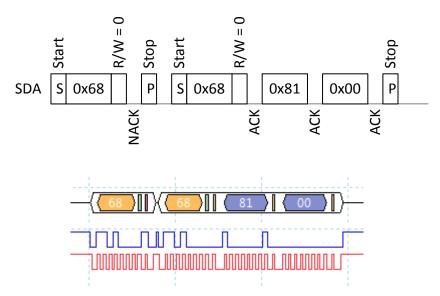

2. Write background calibration command (0x7C06) to register Calibration Command (0x82)

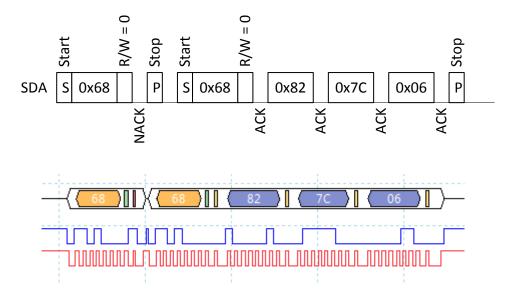

#### 3. Read register Calibration Status (0x81)

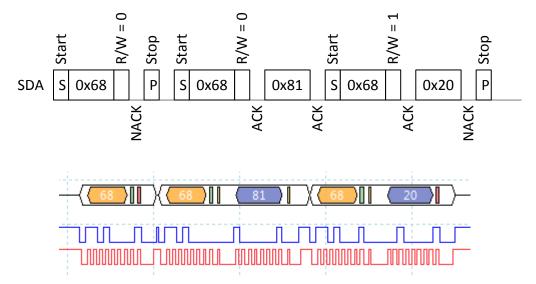

Calibration status register = 0x20 means background calibration succeeded.

To achieve best possible result from a calibration it is important that the sensor is in a stable environment.

## 3.7.1.2. Single measurement mode

Flowchart presents the calibration sequence in single measurement mode.

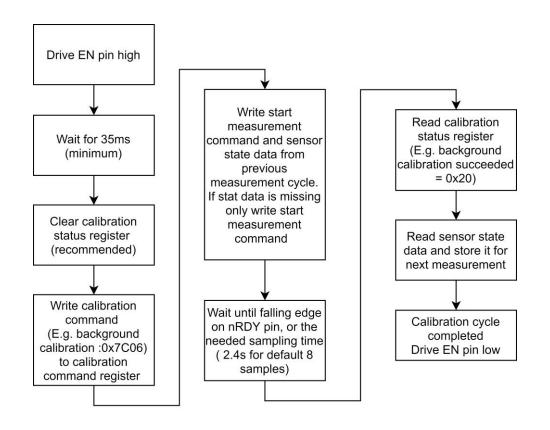

## **Target Calibration**

Example how to calibrate against target 500 ppm.

1. Start by clearing register Calibration Status (0x81)

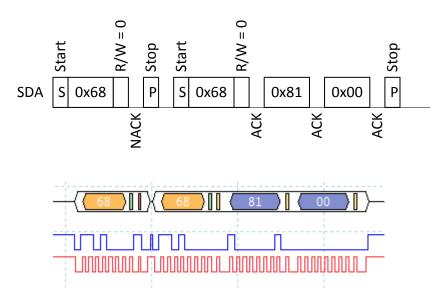

2. Write calibration target 500 to register Calibration Target (0x84)

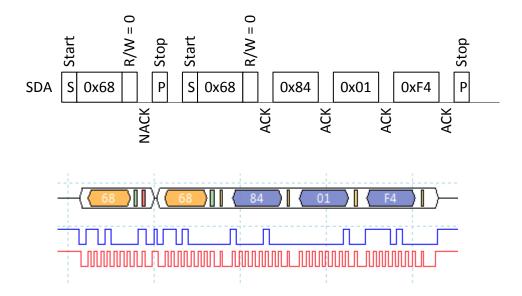

3. Write calibration command (0x7C05) to register Calibration Command (0x82)

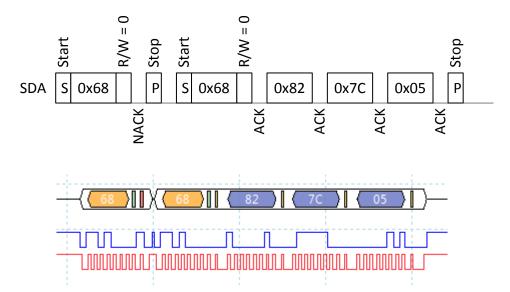

4. Read status from register Calibration Status (0x81).

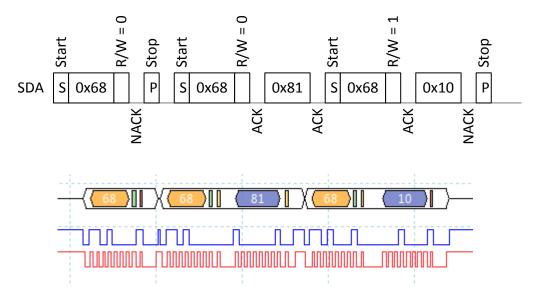

Calibration status register = 0x10 means target calibration succeeded.

TDE5531

## 3.8. I<sup>2</sup>C address

Set sensors I2C address to 10.

1. Write 10 to register MB/I2C (0xA7)

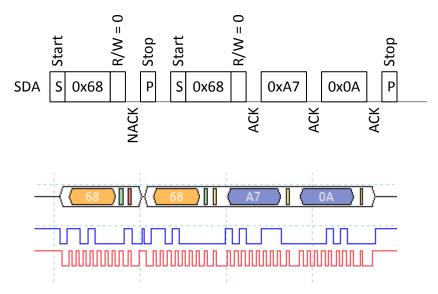

2. Write 0xFF to register SCR (0xA3) to reset sensor (still use address 0x68)

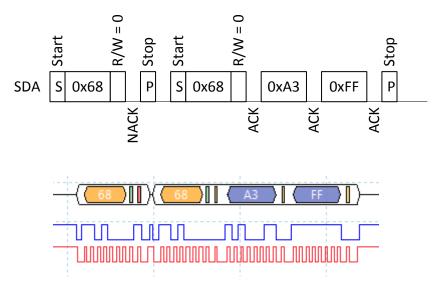

An alternative to write reset command is to power off/on the sensor.

TDE5531

3. Read register MB/I2C (0xA7) using address 10.

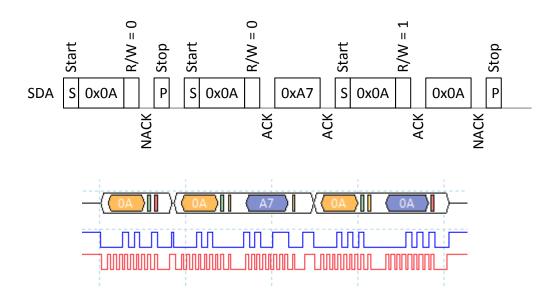

## 3.9. Enable/Disable pressure compensation

Enable and disable pressure compensation by writing to register Meter control (0xA5).

## 3.9.1 Enable pressure compensation.

1. Start by reading Meter control.

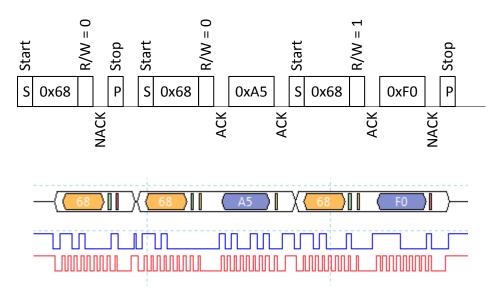

2. Clear bit4 in the register and write back

Meter control = 0xF0 => new Meter control value = 0xF0 & 0xEF = 0xE0

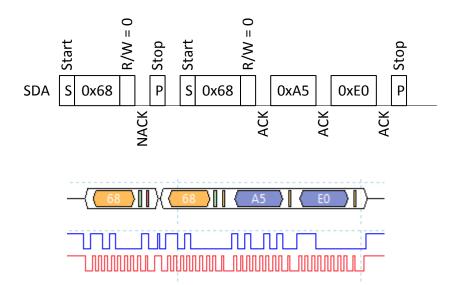

## 3.9.2 Disable pressure compensation.

3. Start by reading register Meter control (0xA5).

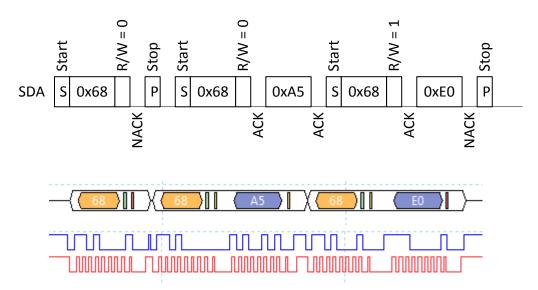

4. Set bit 4 in register Meter control (0xA5).

Meter control =  $0xE0 \Rightarrow new Meter control = 0xE0 | 0xF0 = 0xF0$ 

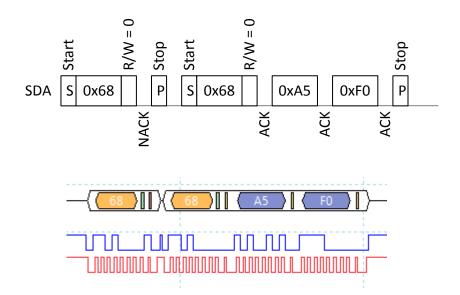

## 3.10. Write pressure to sensor

Write pressure 997 hPa to sensor. Sensor works with pressure unit 0.1 hPa so value to write to the sensor has to be calculated.

Value to write = 997 \* 10 = 9970 = 0x26F2.

Write 9970 to barometric pressure register (0xDC, 0xDD)

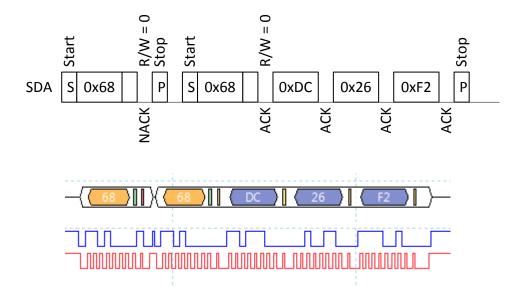

If pressure compensation is enabled and a value has been written to address 0xDC 2byte, the sensor will pressure compensate gas. If value written to sensor is not in the range 3000 – 13000, the sensor will use 3000 or 13000 for the pressure compensation.

Pressure value written to the sensor will be used in the next gas calculation. In continuous measurement mode this means that it can take up to one measurement period before pressure compensated measured concentration is based on the new pressure value.

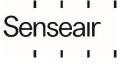

TDE5531

## 4. Revision history

| Date       | Revision | Page (s)                                       | Description                                                                                                    |                                                                                                    |  |
|------------|----------|------------------------------------------------|----------------------------------------------------------------------------------------------------|----------------------------------------------------------------------------------------------------|--|
| 2019-05-15 | 1-7      | All                                            | Sunrise FW                                                                                                    | rev. <=2.00, article number 006-0-0002                                                                                                    |  |
| 2021-03-23 | 8        | 9, 11, 12                                      | Sunrise FW rev. >=3.00, article number 006-0-0007                                                              |                                                                                                    |  |
|            |          | 17, 18, 35                                     | Page 9                                                                                                    | 0x2F, Firmware type added                                                                                                    |  |
|            |          |                                                | Page 11                                                                                                    | 0x98 & 0x99, sample time changed from max 200ms to 300ms & instead of 0.2 it became 0.3                                                                                                 |  |
|            |          |                                                | Page 12                                                                                                    | 0xA5, nRDY invert added                                                                                                    |  |
|            |          |                                                | Page 17                                                                                                    | Figure 10 - point 4 updated from 2s to 2.4s (Max measurement time with default settings).                                                                                               |  |
|            |          |                                                | Page 18                                                                                                    | Figure 11,                                                                                                    |  |
|            |          |                                                | Page 35                                                                                                    | <ul> <li>T_ (one sample + gas calculation) typical 180ms</li> <li>Steady state current during sampling 99mA</li> <li>MCU active current 10mA</li> <li>Revision history added</li> </ul> |  |
|            |          |                                                |                                                                                                    |                                                                                                    |  |
| 2021-03-31 | 9        | 10, 14, 27                                     | Page 10                                                                                                    | 0x82 & 0x83, Comments regarding calibration process in single measurement mode                                                                                                    |  |
|            |          |                                                | Page 14                                                                                                    | 0xDE & 0xDF, ABC pressure value                                                                                                    |  |
|            |          |                                                | Page 27                                                                                                    | Calibration sequence flowchart in single measurement mode                                                                                                    |  |
| 0004 44 40 | 10       | 1 0 0 10                                       | D 4                                                                                                    |                                                                                                    |  |
| 2021-11-19 | 10       | 1, 8, 9,10<br>11, 12,<br>15, 17,<br>20, 26, 34 | Page 1,<br>5, 6, 16,<br>17                                                                                     | Added "and Sunlight" alt. "/Sunlight"                                                                                                    |  |
|            |          |                                                | Page 8,<br>9, 11,<br>15, 20,<br>34                                                                             | Changed "CO2 value" to "measured concentration" (except in figure 10 P 17 and 11 Page 18 = examples)                                                                                    |  |
|            |          |                                                | Page 8,<br>9, 10,<br>12, 15,<br>26                                                                             | Changed "CO2" to "gas"                                                                                                    |  |
|            |          |                                                | Page 12                                                                                                    | Deleted " Default value is 400 (400 ppm gas)."                                                                                                    |  |
|            |          |                                                | Page 26                                                                                                    | Added "for CO <sub>2</sub> : against fresh air or 400ppm CO <sub>2</sub> )"                                                                                                    |  |
|            |          |                                                |                                                                                                    | Changed sidefoot, new logo etc                                                                                                    |  |
| 2021-12-06 | 11       | 6                                              | Update timing for EEPROM operations                                                                            |                                                                                                    |  |
|            |          | 8                                              | Description for "Low internal regulated voltage" bit changed Description for "Abnormal signal level" bit added |                                                                                                    |  |
|            |          | 8                                              |                                                                                                    |                                                                                                    |  |
|            |          | 9                                              | Description                                                                                                    | for "Self-diagnostic" bit changed                                                                                                    |  |
|            |          | 9                                              | Description                                                                                                    | for "Out of range" bit changed                                                                                                    |  |
|            |          | 13                                             | Add note re                                                                                                    | egarding rounding for "Number of samples" register                                                                                                    |  |

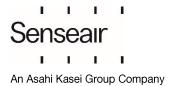

|            |    | 15 | Update description for "ABC Time" register                   |
|------------|----|----|--------------------------------------------------------------|
|            |    | 16 | Update description regarding wrirting time for EE registrers |
|            |    | 20 | Remove "Current" graph from Figure 11                        |
| 2022-02-11 | 12 | 21 | Description for "Sensor state data do not exist" changed     |

www.senseair.com

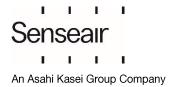